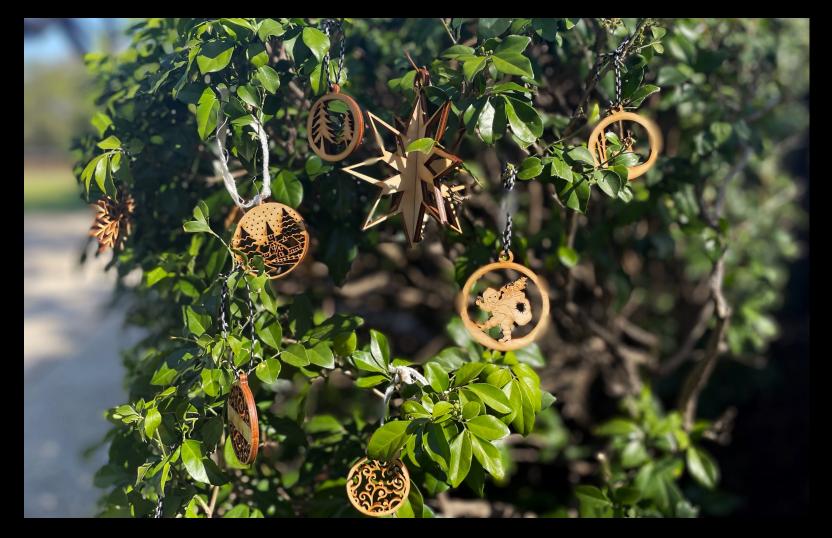

### **Laser Cut Ornaments**

Developed by Ellie Dumigan, 2023

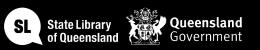

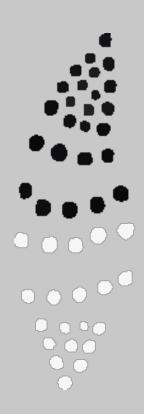

#### Acknowledgement of Country

We acknowledge Aboriginal and Torres Strait Islander peoples and their continuing connection to land and as custodians of stories for millennia. We respectfully acknowledge the land on which we all meet today, and pay our respects to elders past, present and emerging.

## WORKSHOP SUMMARY

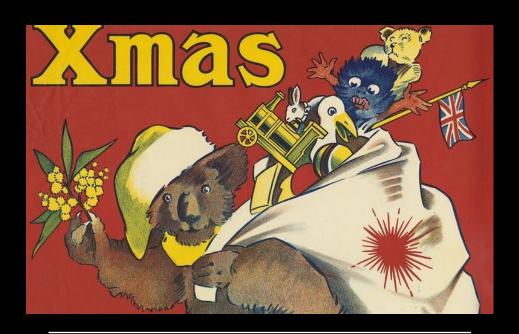

Be inspired by holiday themed images from the state library collection or select free to use vectors to create your own unique ornaments.

Learn about the creative process through using Inkscape to create vectors and preparing the design to be cut on the laser cutter.

#### This journey will see you:

- Learn to create vector files suitable for the laser cutter in free and open-source software (Inkscape).
- completing a laser cutter induction, so you can come back and make more!
- laser cutting your files
- Assembling and adding the final touches to your creations

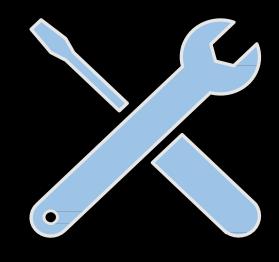

# TOOLS & MATERIALS

- Laser Cutter
- Scissors
- Computer with Inkscape

#### Materials (per participant)

- An A2 sheet 4mm plywood
- Ribbons
- Cord

# HEALTH & SAFETY

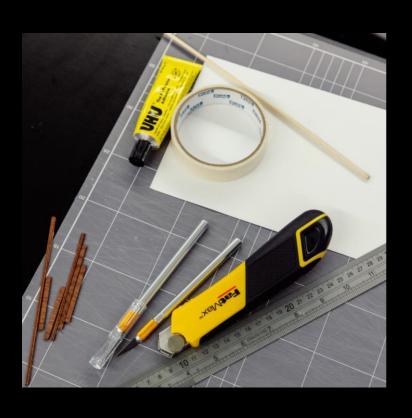

For all workshops at The Edge we like to familiarise participants with:

- Exit points
- Lab Risk Assessments
- Laser safe operating procedure (SOP)
- Any other SOP

## WORKSHOP OVERVIEW

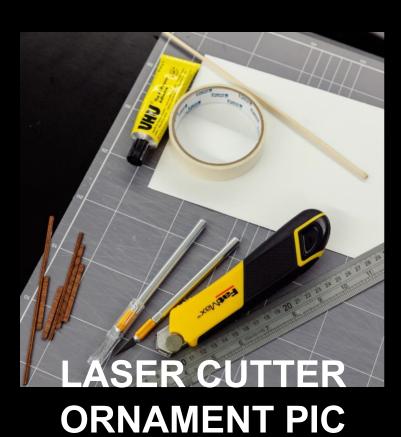

**HERE** 

#### **Overview**

#### Welcome

- Check in and get set up on a computer
- Why did you sign up? what are you hoping to get out of this series?
- ŠLQ account logins

#### Overview of workshop

- Be inspired by State Library's collections and research and reference resources.
- Learn the basics of Inkscape and vector design.
- Choose from our designs or create your own designs for your ornaments.
- Laser cutter induction/demo
- Designing and cutting out designs
- Final touches

#### End goals of workshop

• A designed and cut laser ornaments.

## LET'S GET STARTED

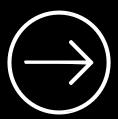

One Search

The State Library has a wide range of images within the collection which we are going to be using to create our ornament designs.

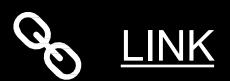

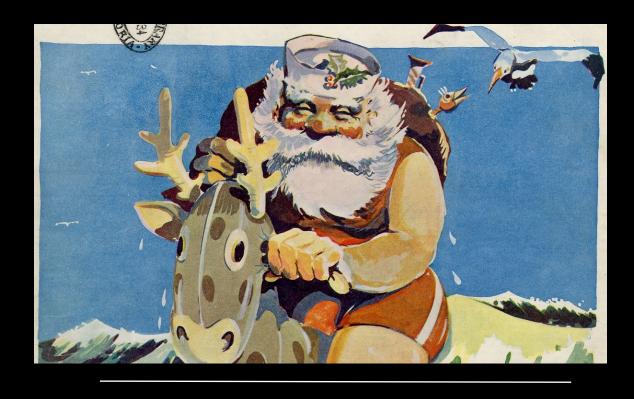

## STATE LIBRARY COLLECTIONS

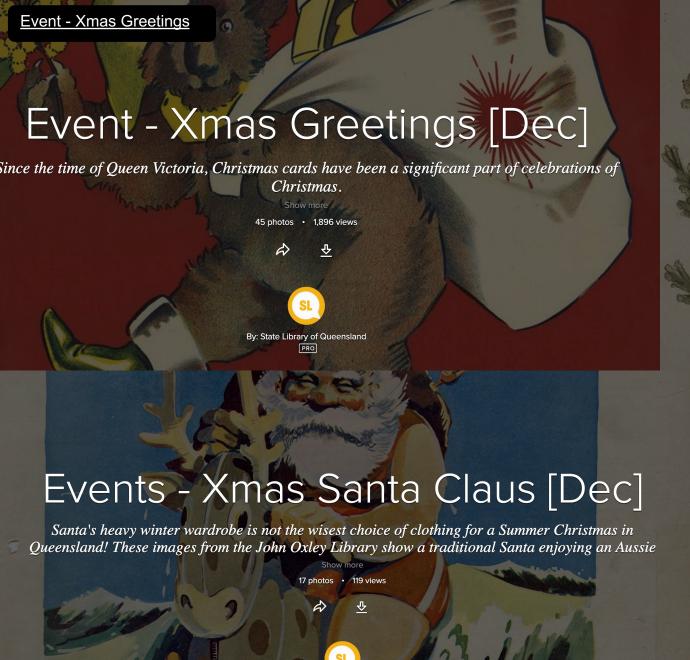

By: State Library of Queensland

Event - Xmas Santa Claus

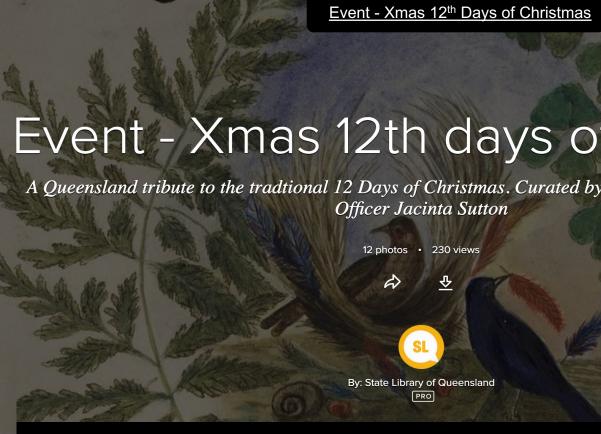

# Flicker – STATE LIBRARY COLLECTIONS

# THE BASICS OF VECTOR DESIGN

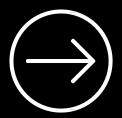

Inkscape 101

#### INKSCAPE TIPS

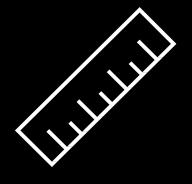

- Most important check the size of your document and make sure you are working in A2 landscape and millimeters
- Remember to group and ungroup as needed
- Keeping your 'parts' assigned to different layers can help
- Naming your layers will help keep you organised

## CREATING VECTORS

We're going to screenshot an image from one of the albums on the State Library Flicker account.

We are going to trace the image using our pen and shape tools to practice creating vector designs.

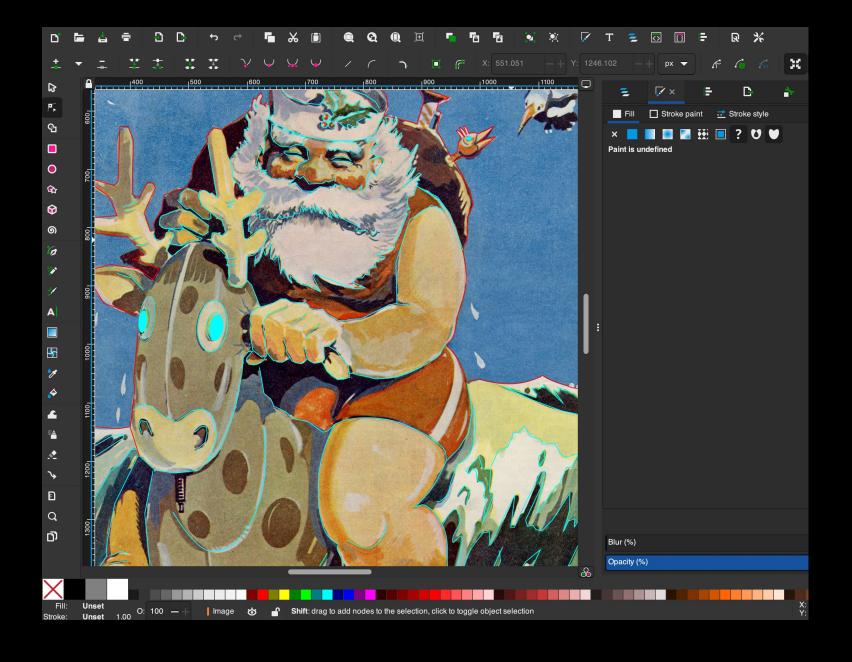

## THANKS FOR ATTENDING

Please complete our survey that will be sent out via Eventbrite.

Contact us on appliedcreativity@slq.qld.gov.au

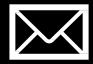

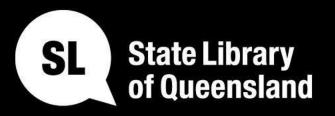

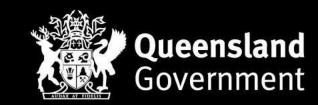

slq.qld.gov.au